# Stromy

Jan Faigl

Katedra počítačů Fakulta elektrotechnická České vysoké učení technické v Praze

Přednáška 10

B0B36PRP – Procedurální programování

Jan Faigl, 2022 B0B36PRP – Přednáška 10: Stromy 1 / 51

# Přehled témat

■ Část  $1 -$  Stromy

#### [Stromy](#page-3-0)

[Binární strom](#page-4-0)

[Příklad binárního stromu v C](#page-9-0)

[Stromové struktury](#page-22-0)

- Část 2 Příklad načítání grafu, kompilace a projekt s více soubory [Načítání grafu jako seznamu hran – projekt s více soubory](#page-24-0)
- Část 3 Zadání 9. domácího úkolu (HW09)

<span id="page-2-0"></span>Část I [Část 1 – Stromy](#page-2-0)

Jan Faigl, 2022 B0B36PRP – Přednáška 10: Stromy 3 / 51

## <span id="page-3-0"></span>Lineární a nelineární spojové struktury

- Spojové seznamy představují lineární spojovou strukturu.
- Nelineární spojové struktury (např. stromy). Každý prvek může mít více následníků.
- Binární strom: každý prvek (uzel) má nejvýše dva následníky.

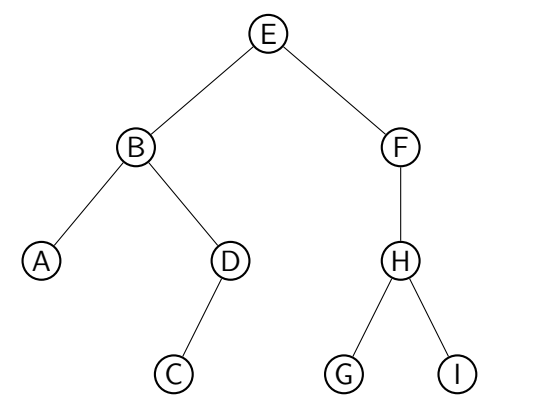

■ kořen stromu

Každý prvek má nejvýše jednoho následníka.

■ list

- levý podstrom
- pravý podstrom

Jan Faigl, 2022 B0B36PRP – Přednáška 10: Stromy 5 / 51

#### <span id="page-4-0"></span>Binární strom

- Pro přehlednost uvažujme datové položky uzlů stromu jako hodnoty typu int.
- Uzel stromu reprezentujeme strukturou node\_t.

```
typedef struct node {
   int value;
   struct node *left;
   struct node *right;
} node_t;
```
■ Strom je pak reprezentován kořenem stromu, ze kterého máme přístup k jednotlivým uzlům (potomci left a right a jejich potomci).

```
node_t *tree;
```
## Příklad – Binární vyhledávací strom

4

2) (5

■ Binární vyhledávací strom – Binary Search Tree (BST).

6

7

 $\mathbf Q$ 

■ Pro každý prvek (uzel) platí, že hodnota (value) potomka vlevo je menší (nebo NULL) a hodnota potomka vpravo je větší (nebo NULL).

09

11 17

15

37

63

 $56$   $(89$ 

{

#### BST – tree\_insert() 1/2

■ Při vložení prvku dynamicky alokujeme uzel pomocnou (lokální) funkcí, např. newNode().

```
static node_t* newNode(int value)
```

```
node_t *node= (node_t*)malloc(sizeof(node_t));
```

```
if (!node) {
  fprintf(stderr, "ERROR: Memory allocation fail file: %s line: %d\n",
\_ FILE\_, \_ LINE\_);
  exit(-1):}
```

```
node->value = value;
 node->left = node->right = NULL;
 return node;
\} lec10/tree-int.c
```
#### BST – tree\_insert() 2/2

■ Vložení prvku – využijeme rekurze a vkládáme na první volné vhodné místo, splňující podmínku BST. Binární vyhledávací strom nemusí být nutně vyvážený!

```
node_t* tree_insert(int value, node_t *node)
        {
           if (node == NULL) \{return newNode(value); // vracíme nový uzel
          } else {
              if (value <= node->value) { //vložení do levého podstromu
                 node->left = tree_insert(value, node->left);
             } else { // vložení do pravého podstromu
                 node\rightarrow right = tree_insett(value, node\rightarrow right);}
             return node; // vracíme vstupní uzel!!!
          }
        }
                                                               lec10/tree-int.c
Jan Faigl, 2022 B0B36PRP – Přednáška 10: Stromy 10 / 51
```
#### Průchod binárním vyhledávacím stromem

■ Při hledání prvku konkrétní hodnoty se postupně zanořujeme hlouběji do stromu. Může nastat jedna z následujících situací:

Např. hodnota value představuje klíč nějaké datové položky.

- 1. Aktuální prvek má hledanou hodnotu klíče, hledání je ukončeno.
- 2. Hodnota klíče je menší než hodnota aktuálního prvku, pokračujeme v hledání v další úrovni levého potomka.
- 3. Hodnota klíče je větší než hodnota aktuálního prvku, pokračujeme v hledání v další úrovni pravého potomka.
- 4. Aktuální prvek má hodnotu null, hledání je ukončeno, prvek ve stromu není.
- Při průchodu stromem můžeme postupovat rekurzivně tak, že nejdříve navštěvujeme levé potomky a následně pak pravé potomky.

Pokud budeme při takovém průchodu vypisovat hodnoty v levém podstromu, pak hodnotu prvku a následně hodnoty v pravém podstromu, vypíšeme hodnoty uložené ve stromu uspořádaně (sestupně nebo vzestupně, podle toho jestli jsou vlevo prvky menší nebo větší).

#### <span id="page-9-0"></span>Binární strom celočíselných hodnot int

■ Kromě vložení prvků do stromu funkcí tree\_insert(),

Viz předchozí příklad.

#### implementuje následující funkce:

- tree\_free() Kompletní smazání stromu, včetně uvolnění paměti všech prvků;
- tree\_size() Vrátí počet prvků ve stromu;
- tree\_print() Vypsání prvků uložených ve stromu (BST).

```
void tree_free(node_t **tree); // chceme také smazat a vynulovat
   hodnotu ukazatele tree, proto **tree
int tree_size(const node_t *const tree);
void tree_print(const node_t *const node);
```
lec10/tree-int.h

#### Příklad implementace tree\_free()

```
void tree_free(node_t **tree)
{
   if (tree && *tree) {
      node_t * node = *tree;if ( node->left ) {
         tree_free(&(node->left));
      }
      if ( node->right ) {
         tree_free(&(node->right));
      }
      free(*tree);
      *tree = NULL; // fill the tree variable
                    // of the calling function to NULL
   }
}
```
Předáváme ukazatel na ukazatel, abychom mohli po uvolnění paměti nastavit hodnotu ukazatele na NULL. Proměnná je předána hodnotou.

```
lec10/tree-int.h
```
## Příklad implementace tree\_size() a tree\_print()

■ Určení počtu prvků implementujeme rekurzí.

```
int tree_size(const node_t *const node)
{
   return node == NULL ?
      \Omega:
      tree_size(node->left) + 1 + tree_size(node->right);}
```
■ Podobně výpis hodnot.

```
void tree_print(const node_t *const node)
{
  if (node) {
    tree_print(node->left);
    printf("%d ", node->value);
    tree_print(node->right);
  }
\} lec10/tree-int.c
```
# Příklad použití – 1/3

■ Strom naplníme for cyklem.

```
■ Vypíšeme počet prvků a uložené hodnoty funkcí tree_print().
   ...
   for (int i = 0; i < n; ++i) {
       printf("Insert value \frac{\pi}{n}", values[i]);
       if (root == NULL) {
           root = tree_insert(values[i], NULL);
       } else {
           tree_insert(values[i], root);
       }
    }
    printf("No. of tree nodes is \lambdai\n", tree_size(root));
    printf("Print tree: ");
    tree_print(root);
    printf("\n\langle n"\rangle;
```

```
tree_free(&root);
  printf("After tree_free() root is \phi<sup>n</sup>", root);
  return 0;
} lec10/demo-tree-int.c
```
Jan Faigl, 2022 B0B36PRP – Přednáška 10: Stromy 16 / 51

#### Příklad použití – 3/3

■ Program spustíme bez a s argumentem pro načtení "balanced" stromu.

```
clang tree-int.c demo-tree-int.c
./a.out
Insert values2 that will result in an
   unbalanced tree
Insert value 5
Insert value 4
Insert value 6
Insert value 3
Insert value 7
Insert value 2
Insert value 8
No. of tree nodes is 7
Print tree: 2 3 4 5 6 7 8
                                           clang tree-int.c demo-tree-int.c
                                           ./a.out values1
                                           Insert values1 to make balanced tree
                                           Insert value 5
                                           Insert value 3
                                           Insert value 7
                                           Insert value 2
                                           Insert value 4
                                           Insert value 6
                                           Insert value 8
                                           No. of tree nodes is 7
                                          Print tree: 2 3 4 5 6 7 8
```
■ V obou případech je výpis uspořádaný.

```
lec10/demo-tree-int.c
```
Jak otestovat, že operace nad stromem (např. tree\_insert()) zachová vlastnosti BST?

Jan Faigl, 2022 B0B36PRP – Přednáška 10: Stromy 17 / 51

#### Test vlastnosti binárního vyhledávacího stromu

■ Ověření zdali je strom binárním vyhledávacím stromem otestujeme funkcí tree is  $bst()$ .

\_Bool tree\_is\_bst(const node\_t \*const node);

- Funkce rekurzivně projde strom a ověří, že pro každý uzel platí:
	- 1. Hodnota uzlu není menší než nejvyšší hodnota v levém podstromu;
	- 2. Hodnota uzlu není větší než nejmenší hodnota v pravém podstromu;
	- 3. Podstrom levého následníka splňuje vlastnost BST;
	- 4. Podstrom pravého následníka splňuje vlastnost BST.
- K tomu potřebujeme pomocné funkce getMaxValue() a getMinValue().

#### Příklad implementace tree\_is\_bst() - 1/3

■ Za předpokladu BST můžeme maximální hodnotu nalézt iteračně.

```
static int getMaxValue(const node_t *const node)
{
  const node t *cur = node:
   while (cur->right) {
      cur = cur->right;}
  return cur->value;
}
```
■ Podobně minimální hodnotu.

```
static int getMinValue(const node_t *const node)
{
   const node_t *cur = node;
   while (cur->left) {
      cur = cur->left:
   }
   return cur->value;
}
```
lec10/tree-int.c

```
Příklad implementace tree_is_bst() - 2/3
```

```
Bool tree is bst(const node t *const node)
{
   _Bool ret = true;
   if (node != NULL) {
      if (node->left
            && getMaxValue(node->left) > node->value) {
         ret = false;}
      if (ret && node->right
            && getMinValue(node->right) <= node->value) {
         ret = false:
      }
      if (ret
            k!tree_is_bst(node->left) || !tree_is_bst(node->right)
               )
         ) {
         ret = false;
      }
   }
  return ret;
}
```
lec10/tree-int.c

#### Příklad implementace tree\_is\_bst() - 3/3

```
■ Přidáme výpis a volání tree_is_bst().
```

```
...
printf("Max tree depth: \frac{\infty}{n}, tree_max_depth(root));
printf("Tree is binary seach tree (BST): \sqrt{\ }s\n",
       tree_is_bst(root) ? "yes" : "no");
```
■ Program spustíme bez a s argumentem pro načtení balanced stromu.

```
clang tree-int.c demo-tree-int.c
./a.out
Insert values2 that will result in an
   unbalanced tree
...
Print tree: 2 3 4 5 6 7 8
Tree is binary seach tree (BST): yes
Print tree by depth row
                                          clang tree-int.c demo-tree-int.c
                                           ./a.out values1
                                          Insert values1 to make balanced tree
                                           ...
                                           Print tree: 2 3 4 5 6 7 8
                                          Tree is binary seach tree (BST): yes
```
■ V obou případech je podmínka BST splněna.

```
lec10/demo-tree-int.c
```
Test sice indikuje, že strom je správně vytvořen, ale vizuálně nám výpis příliš nepomohl. V tomto jednoduchém případě si můžeme dále napsat funkci pro názornější výpis jednotlivých úrovní stromu. K tomu budeme potřebovat určení hloubky stromu.

Jan Faigl, 2022 B0B36PRP – Přednáška 10: Stromy 21 / 51

#### Příklad implementace tree\_max\_depth()

■ Funkci implementujeme rekurzí.

```
int tree_max_depth(const node_t *const node)
{
   if (node) {
      const int left_depth = tree_max_depth(node - \text{left});const int right_depth = tree_max_depth(node->right);
      return left_depth > right_depth ?
         left_depth + 1 :
         right_depth + 1;
   } else {
      return 0;
   }
}
```
lec10/tree-int.c

#### Výpis hodnot v konkrétní hloubce stromu printDepth()

■ Výpis konkrétní vrstvy (hloubky) provedeme rekurzivně lokální funkcí printDepth(). static void printDepth(int depth, int cur\_depth, const node\_t \*const node) {

```
if (depth == cur_depth) {
   if (node) {
      printf("%2d ", node->value);
   } else {
      printf(" - ");}
} else if (node) {
   printDepth(depth, cur_depth + 1, node->left);
   printDepth(depth, cur_depth + 1, node->right);
}
```
lec10/tree-int.c

}

# Příklad implementace výpisu stromu tree\_print\_layers()

■ Výpis hodnot po jednotlivých vrstvách (hloubce) implementujeme iteračně pro dílčí hloubky stromu.

```
void tree_print_layers(const node_t *const node)
{
  const int depth = tree_max_depth(node);
  for (int i = 0; i \leq depth; \pm i) {
     printDepth(i, 0, node);
     printf("\n\langle n" \rangle;
  }
\} lec10/tree-int.c
```
#### Příklad použití tree\_print\_layers()

■ Přidáme výpis a volání tree\_print\_layers().

```
...
printf("Print tree by depth row\n");
tree_print_layers(root);
...
```
■ Program spustíme bez a s argumentem pro načtení balanced stromu.

```
clang tree-int.c demo-tree-int.c
./a.out
Insert values2 that will result in an
    unbalanced tree
...
Print tree: 2 3 4 5 6 7 8
Tree is binary seach tree (BST): yes
Max tree depth: 4
Print tree by depth row
 5
 \begin{array}{cc} 4 & 6 \\ 3 & - \\ 2 & - \end{array}- - 78
 - - - -
                                              clang tree-int.c demo-tree-int.c
                                               ./a.out values1
                                              Insert values1 to make balanced tree
                                               ...
                                               ...
                                               Print tree: 2 3 4 5 6 7 8
                                              Tree is binary seach tree (BST): yes
                                              Max tree depth: 3
                                              Print tree by depth row
                                                5
                                                3 7
                                                   2 4 6 8
                                                - - - - - - - -
                                                                  lec10/demo-tree-int.c
```
Jan Faigl, 2022 B0B36PRP – Přednáška 10: Stromy 25 / 51

# <span id="page-22-0"></span>Stromové struktury

■ Stromové struktury jsou významné datové struktury pro vyhledávání.

Složitost vyhledávání je úměrná hloubce stromu.

- Binární stromy každý uzel má nejvýše dva následníky.
	- Hloubku stromu lze snížit tzv. vyvažováním stromu.
		- AVL stromy **and a strongle of the Control of Ceorgy Adelson-Velsky** a Evegenii Landis
		- Red-Black stromv
	- Plný binární strom každý vnitřní uzel má dva potomky a všechny uzly jsou co nejvíce vlevo.
		- Můžeme efektivně reprezentovat polem.

Pro daný maximální počet uzlů, viz přednáška 11.

■ Lze použít pro efektivní implementaci prioritní fronty.

Heap – halda

- Halda (heap) je základem řadícího algoritmu Heap Sort.
- Vícecestné stromy např. B–strom (Bayer tree) pro ukládání uspořádaných záznamů.

Informativní více v Algoritmizaci

<span id="page-23-0"></span>[Načítání grafu jako seznamu hran – projekt s více soubory](#page-24-0)

# Část II

# [Část 2 – Příklad načítání grafu, kompilace a projekt](#page-23-0) [s více soubory](#page-23-0)

Jan Faigl, 2022 B0B36PRP – Přednáška 10: Stromy 28 / 51

# <span id="page-24-0"></span>Dílčí příklady použití jazykových konstrukcí v projektu

- Program složený z více souborů
- Dynamická alokace paměti
- Načítání souboru
- Parsování čísel z textového souboru
- Měření času běhu programu
- Řízení kompilace projektu složeného z více souborů Makefile

# Zadání

- Vytvořte program, který načte orientovaný graf definovaný posloupností hran.
	- Graf je zapsán v textovém souboru.
- Navrhněte datovou strukturu pro reprezentaci grafu.
- Počet hran není dopředu znám.

Zpravidla však budou na vstupu grafy s průměrným počtem hran 3n pro n vrcholů grafu.

- Hrana je definována číslem vstupního a výstupního vrcholu a cenou (také celé číslo).
	- Ve vstupním souboru je každá hrana zapsaná samostatně na jednom řádku.
	- Řádek má tvar:

#### from to cost

- kde from, to a cost jsou kladná celá čísla v rozsahu int.
- Pro načtení hodnot hran použijte pro zjednodušení funkci fscanf().
- Program dále rozšiřte o sofistikovanější, méně výpočetně náročné načítání.

[Načítání grafu jako seznamu hran – projekt s více soubory](#page-24-0)

#### Pravidla překladu v gmake / make

- Pro řízení překladu použijeme pravidlový předpis programu GNU make. <sub>make nebo gmake</sub>
- Pravidla se zapisují do souboru Makefile.

<http://www.gnu.org/software/make/make.html>

■ Pravidla jsou deklarativní ve tvaru definice cíle, závislostí cíle a akce, která se má provést.

cíl závislosti dvojtečka akce tabulátor a tabulátor

■ Cíl (podobně jako závislosti) může být například symbolické jméno nebo jméno souboru. tload.o : tload.c

clang -c tload.c -o tload.o

■ Předpis může být napsán velmi jednoduše.

Například jako v uvedené ukázce.

Flexibilita použití však spočívám především v použití zavedených proměnných, vnitřních proměnných a využití vzorů, neboť většina zdrojových souborů se překládá identicky.

Jan Faigl, 2022 B0B36PRP – Přednáška 10: Stromy 32 / 51

#### Příklad – Makefile

■ Definujeme pravidlo pro vytvoření souborů .o z .c z aktuálních souborů v pracovním adresáři s koncovkou .c.

```
CC: =ccache $(CC)CFLAGS += -020BJS = $(patsubst", c, %.o, $(wildcard *, c))TARGET=tload
bin: $(TARGET)
$(OBJS): %.o: %.c
  $(CC) -c $< $(CFLAGS) $(CPPFLAGS) -o $@
$(TARGET): $(OBJS)
  $(CC) $(OBIS) $(LDFLAGS) -0 $@clean:
  $(RM) $(OBJS) $(TARGET)
                                                                        ccache
                                                   CC=clang make vs CC=gcc make
```
- Při linkování záleží na pořadí souborů (knihoven)!
- Jednou z výhod dobrých pravidel je možnost paralelního překladu nezávislých cílů .

make  $-i$  4

# Definice datové struktury grafu – graph.h

■ Zavedeme nový typ datové struktury hrana—edge\_t,

```
■ který použijeme ve struktuře grafu—graph t.
         #ifndef GRAPH_H
         #define GRAPH_H
         typedef struct {
           int from;
           int to;
           int cost;
         } edge_t;
```

```
typedef struct {
   edge_t *edges;
   int num_edges;
   int capacity;
} graph_t;
```
#endif lec10/graph.h

■ Soubor budeme opakovaně vkládat (include) v ostatních zdrojových souborech, proto  $n_{\rm z}$ zabraňujeme" opakované definici konstantou preprocesoru  $_{\rm z}$  GRAPH\_H<sub>\_-</sub>.

Jan Faigl, 2022 B0B36PRP – Přednáška 10: Stromy 34 / 51

# Pomocné funkce pro práci s grafem

- Alokaci/uvolnění grafu implementujeme v samostatných funkcích.
- Při načítání grafu budeme postupně zvětšovat paměť pro uložení načítaných hran.
- Využijeme dynamické alokace paměti—enlarge\_graph() o definovanou velikost.

```
#ifndef GRAPH_UTILS_H
#define __GRAPH_UTILS_H__
```

```
#include "graph.h"
```

```
graph_t* allocate_graph(void);
```

```
void free_graph(graph_t **g);
```

```
graph_t* enlarge_graph(graph_t *g);
```

```
void print_graph(graph_t *g);
```
#### lec10/graph\_utils.h

#endif

Jan Faigl, 2022 B0B36PRP – Přednáška 10: Stromy 35 / 51

# Alokace paměti grafu

- Testujeme úspěšnost alokace paměti.
- Po alokaci nastavíme hodnoty proměnných na NULL a 0. Alternativně calloc().

```
#include <assert.h>
#include <stdio.h>
#include <string.h>
#include <stdlib.h>
#include "graph.h"
graph_t* allocate_graph(void)
{
   graph_t *g = (graph_t*) malloc(sizeof(graph_t));
   if (\sigma == NULL) {
      fprintf(stderr, "Malloc fail: %s line %d\n", __FILE__, __LINE__);
      exit(-1):}
   \sigma->edges = NULL;
   g->num_edges = 0;
   g->capacity = 0; /* or we can call calloc */
   return g;
}
                                                                                   lec10/graph_utils.c
```
# Uvolnění paměti pro uložení grafu

■ Testujeme validní hodnotu argumentu funkce—assert().

Pokud nastane chyba, funkci v programu špatně voláme. Až odladíme můžeme kompilovat s NDEBUG.

```
void free_graph(graph_t **g)
{
  /* We request to call free_graph only with valid g.
   * The program has to be written to properly call free_graph(). */
  assert(g := NULL \&\ *g := NULL);if ((*_g)->capacity > 0) {
     free((*_g)->edges);
  }
  free(*g);
  *g = NULL;} lec10/graph_utils.c
```
■ Po uvolnění paměti nastavíme hodnotu ukazatele na strukturu na hodnotou NULL.

Jan Faigl, 2022 B0B36PRP – Přednáška 10: Stromy 37 / 51

## Zvětšení paměti pro uložení hran grafu

■ V případě nulové velikosti alokujme paměť pro INIT\_SIZE hran.

```
INIT_SIZE můžeme definovat při překladu, jinak výchozí hodnota 10.<br>
#ifndef INIT SIZE
                                                 např. clang -D INIT_SIZE=90 -c graph_utils.c
      #define INIT_SIZE 10
      #endif
      graph_t* enlarge_graph(graph_t *g)
       {
         assert(g != NULL); /* enlarge_graph() must be properly called */
         int n = g->capacity == 0 ? INIT_SIZE : g->capacity * 2;
         /* double the memory */
         edge_t *e = (edge_t*)malloc(n * sizeof(edge_t));
         if (e == NULL) {
             fprintf(stderr, "Malloc fail: %s line %d\n", __FILE__, __LINE__);
            exit(-1):}
         memcpy(e, g->edges, g->num_edges * sizeof(edge_t));
         free(g->edges);
         g->edges = e; /* update edges */
         g->capacity = n;
         return g;
■ Místo malloc() a memcpy() můžeme použít funkci realloc().
                                                                    lec10/graph_utils.c
```
Jan Faigl, 2022 B0B36PRP – Přednáška 10: Stromy 38 / 51

# Tisk hran grafu

■ Pro tisk hran grafu využijeme pointerovou aritmetiku.

```
void print_graph(graph_t *g)
{
   assert(g != NULL);fprintf(stderr, "Graph has %d edges and %d edges are allocated\
   n", g->num_edges, g->capacity);
   edge_t *e = g->edges;
   for (int i = 0; i < g->num_edges; ++i, e++) {
      printf("%d %d %d\n", e->from, e->to, e->cost);
   }
}
```
■ Informace vypisujeme na standardní chybový výstup.

- Graf tiskneme na standardní výstup.
- Při tisku a přesměrování standardního výstupu tak v podstatě můžeme realizovat kopírování souboru s grafem.

Např.  $\sqrt{\text{tload}} - p g > g2$ 

```
Hlavní funkce programu – main()
```
- V hlavní funkci zpracujeme předané argumenty programu.
- V případě uvedení přepínače -p vytiskneme graf na stdout.

```
int main(int argc, char *argv[]) {
   int ret = 0:
   int print = 0;
   char *fname;
   int c = 1:
   if (\arg c > 2 \& \text{stromp}(\arg v[c], " - p") == 0) {
      print = 1;
      c += 1:
   }
   fname = \arg c > 1 ? \arg v[c] : NULL;
   fprintf(stderr,
"Load file '%
s'\
n
", fname);
   graph_t * graph = allocate\_graph();
   int e = load_graph_simple(fname, graph);
   fprintf(stderr,
"Load
%
d edges
\
n
", e);
   if (print) {
      print_graph(graph);
   }
   free_graph(&graph);
   return ret;
}
```
[Načítání grafu jako seznamu hran – projekt s více soubory](#page-24-0)

```
Jednoduché načtení grafu – deklarace
```
■ Prototyp funkce uvedeme v hlavičkovém souboru–load simple.h.

#ifndef \_\_LOAD\_SIMPLE\_H\_\_ #define \_\_LOAD\_SIMPLE\_H\_\_

```
#include "graph.h"
```
int load\_graph\_simple(const char \*fname, graph\_t \*g);

#endif

■ Vkládáme pouze soubor graph.h—pro definici typu graph\_t.

Snažíme se zbytečně nevkládat nepoužívané soubory.

# Jednoduché načtení grafu – implementace 1/2

- Používáme funkci enlarge\_graph(), proto vkládáme graph\_utils.h.
- load\_simple.h vkládat nemusíme, obsahuje pouze prototyp funkce.
- Obecně je to dobrým zvykem nebo nutností (definice typů).

```
#include <stdio.h>
#include "graph_utils.h"
#include "load_simple.h"
```

```
int load graph simple(const char *fname, graph t *g)
{
  int c = 0:
  int exit = 0:
```

```
FILE *f = fopen(fname, "r");
while (f && !exit) {
   if (g-\lambda)num_edges == g-\lambdacapacity) {
       enlarge\_graph(g);
```

```
edge_t *e = g->edges + g->num_edges;
while (g->num_edges < g->capacity) {
```

```
/* read and parse a single line -> NEXT SLIDE! */
```

```
}
```

```
return c;
```
}

} if  $(f)$  { fclose(f);

}

# Jednoduché načtení grafu – implementace 2/2

■ Pro načtení řádku s definicí hrany použijeme funkci fscanf().

```
while (g->num_edges < g->capacity) {
   int r = f \operatorname{scanf}(f, \sqrt{\ddot{d} \ddot{d} \dot{d}}); \& (e - \text{from}), \& (e - \text{to}), \& (e - \text{const}));
   if (r == 3) {
       g->num_edges += 1;
       c += 1; /* pocet nactenych hran */e += 1: /* posun ukazatele hran o sizeof(edge_t) */
   } else {
       exit = 1; /* neco je spatne ukoncujeme naciteni */
       break;
   }
}
```
■ Kontrolujeme počet přečtených parametrů a až pak zvyšujeme počet hran v grafu.

# Spuštění programu 1/3

■ Nechť máme soubor g definující graf o 1 000 000 uzlech, například vytvořený programem lec10/graph\_creator/graph\_creator.c.

```
Velikost souboru cca 62 MB (příkaz du–disk usage).
```

```
% du g
62M g
% ./tload g
Load file \overline{g}Load 2998898 edges
% time ./tload g
Load file 'g'Load 2998898 edges
./tload g 1.12s user 0.03s system 99% cpu 1.151 total
```
■ Příkazem time můžeme změřit potřebný čas běhu programu.

strojový, systémový a reálný

# Spuštění programu 2/3

■ Příznakem -p a přesměrováním standardního výstupu můžeme vytisknout graph do souboru. V podstatě vstupní soubor zkopírujeme.

```
% time ./tload -p g > g2
Load file 'g'
Load 2998898 edges
Graph has 2998898 edges and 5242880 edges are allocated
./tload -p g > g2 2.09s user 0.07s system 99% cpu 2.158 total
% md5 g g2
MD5 (g) = d969461a457e086bc8ae08b5e9cce097
MD5 (g2) = d969461a457e086bc8ae08b5e9cce097
```
- Čas běhu programu je přibližně dvojnásobný.
- Oba soubory se zdají být z otisku md5 identické.

Na Linuxu md5sum případně lze použít otisk sha1, sha256 nebo sha512.

[Načítání grafu jako seznamu hran – projekt s více soubory](#page-24-0)

```
Spuštění programu 3/3
```
■ Implementací sofistikovanějšího načítání

```
% /usr/bin/time ./tload g
Load file 'g'
Load 2998898 edges<br>0.19 real        0.16 user
0.19 real 0.16 user 0.03 sys
```
■ lze získat výrazně rychlejší načítání.

```
% /usr/bin/time ./tload g
Load file 'g'
Load 2998898 edges
1.15 real 1.05 user 0.10 sys
```
Jan Faigl, 2022 B0B36PRP – Přednáška 10: Stromy 46 / 51

160 ms vs 1050 ms

## Jak a za jakou cenu zrychlit načítání seznamu hran

- Zrychlit načítání můžeme přijmutím předpokladů o vstupu.
- Při použití fscanf() je nejdříve načítán řetězec (řádek) pak řetěz reprezentující číslo a následně je parsováno číslo.
- Převod na číslo je napsán obecně.
- Můžeme použití postupné "bufferované" načítání.
- Převod na číslo můžeme realizovat přímo po přečtení tokenu.
- Parsováním znaků (číslic) načtené posloupnosti bytů v obráceném pořadí.
- Můžeme získat výrazně rychlejší kód. Vlastní načítání bude méně obecné než f scanf().

# Část III

# <span id="page-42-0"></span>[Část 2 – Zadání 9. domácího úkolu \(HW09\)](#page-42-0)

Jan Faigl, 2022 B0B36PRP – Přednáška 10: Stromy 48 / 51

# Zadání 9. domácího úkolu HW09

#### Téma: Načítání a ukládání grafu

Povinné zadání: 3b; Volitelné zadání: 2b; Bonusové zadání: není

- Motivace: Práce se soubory a binární reprezentace dat.
- Cíl: Osvojit si načítání a ukládání souborů a prohloubit si zkušenosti s dynamickým alokováním paměti.
- Zadání: <https://cw.fel.cvut.cz/wiki/courses/b0b36prp/hw/hw09>
	- Implementace načítání a ukládání datových struktur reprezentující graf a to jak v lidsky čitelné podobě textového souboru, tak v efektivní binární formátu.
	- Volitelné zadání je zaměřeno na využití definovaného textového formátu s cílem vytvořit specifickou efektivní implementaci textového načítání/ukládání z/do textového souboru.

Na úkor obecnosti, lze vytvořit specifický "parser/printer" a vyhnout se tak použití obecné funkce fscanf()/fprintf() a realizovat výrazně rychlejší načítání a zápis textového souboru.

■ Termín odevzdání: 17.12.2022, 23:59:59 PST.

PST – Pacific Standard Time

[Diskutovaná témata](#page-45-0)

# Shrnutí přednášky

#### <span id="page-45-0"></span>Diskutovaná témata

- Stromy nelineární spojové struktury
- Binární vyhledávací strom
- Vyhledání prvku a průchod stromem (rekurzí)
- Rekurzivní uvolnění paměti alokované stromem
- Test splnění vlastnosti binárního vyhledávacího stromu
- Hloubka stromu a výpis stromu po úrovních
- Příklad jednoduchého binárního vyhledávacího stromu s položkami typu int

lec09/tree

- Plný binární strom a jeho reprezentace
- Makefile
- Příklad načtení stromu jako seznamu hran lectorené poznami hran lec10/graph\_load

■ Příště: Prioritní fronta – polem a haldou. Příklad využití prioritní fronty (haldy) v úloze hledání nejkratší cesty v grafu.

Jan Faigl, 2022 B0B36PRP – Přednáška 10: Stromy 51 / 51